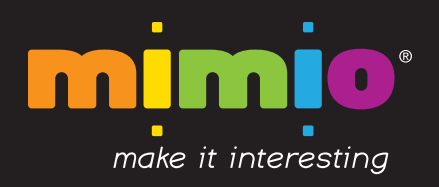

## mimio Notebook Toolbar

for Studio 5.3 – Windows

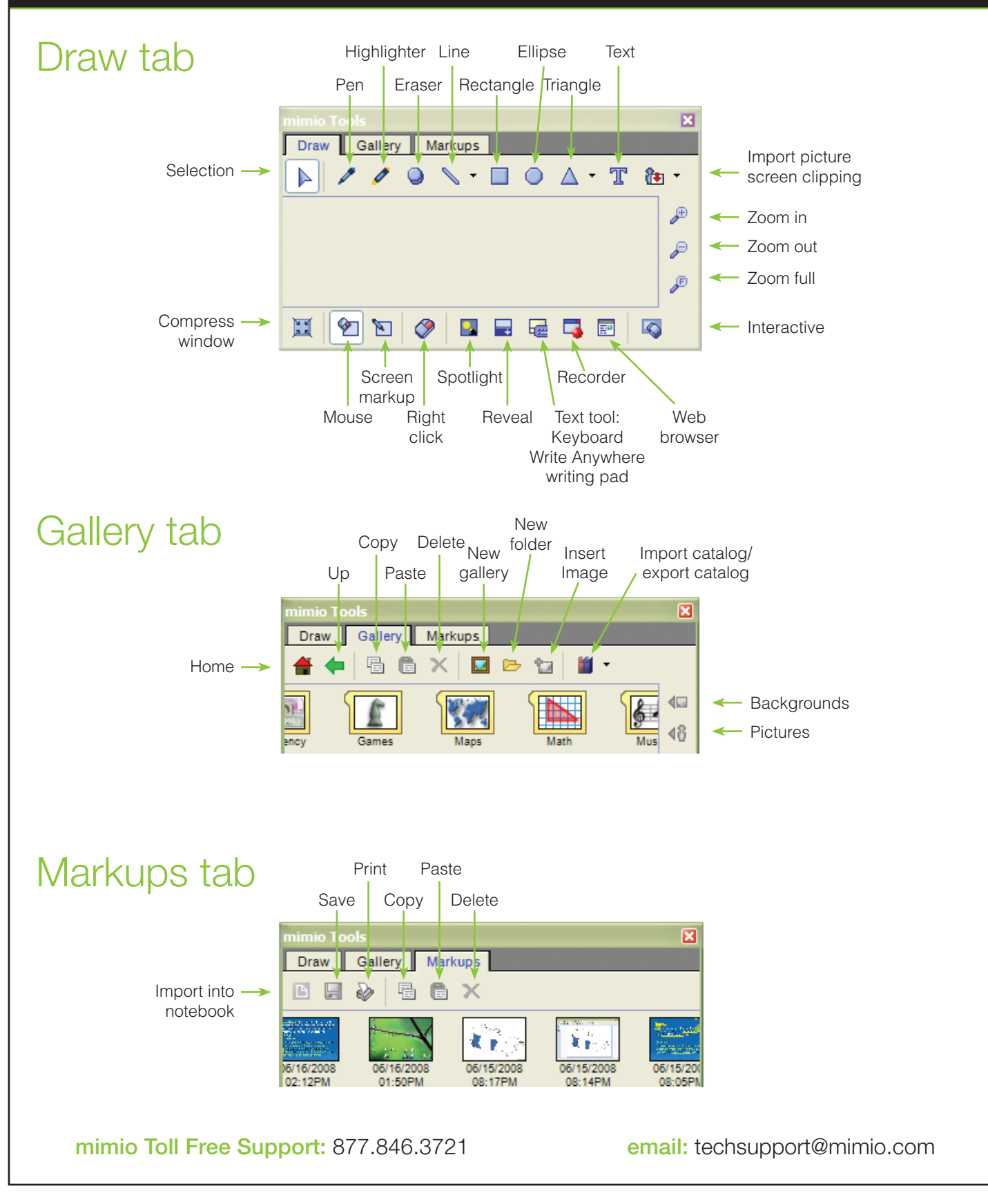

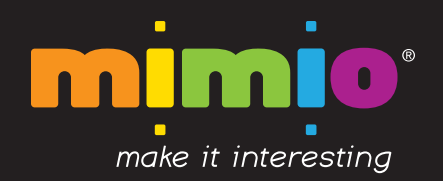

## mimio Notebook Toolbar

for Studio 5.3 – Windows

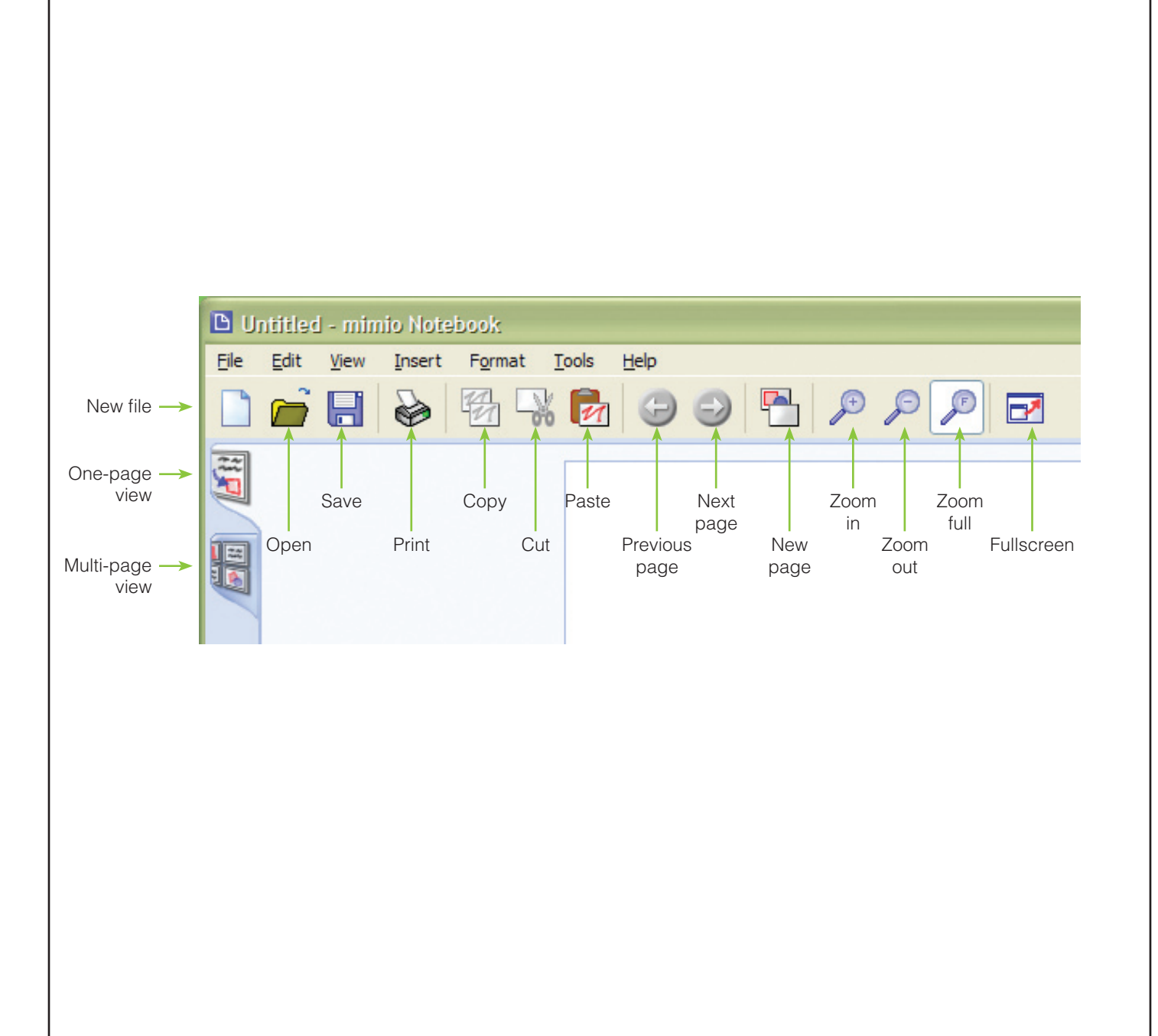

mimio Toll Free Support: 877.846.3721 email: techsupport@mimio.com